# Group Level Agreement Capture User Interface

Details of the network and the database that you are working with.

As one may only start the Group Level Agreement Capture from SpaceCap these fields are controlled by which database and notice you are working with in SpaceCap when you start up this tool. Therefore, they are not editable.

BRSIS - Coordination Agreement Capture v9.0.0.14

| G | roup Loval Aar   | oomont (              | Capturo               | Current Ntc l         | d: 1 Satellite: IN | MARSAT-7    | -3E NtcTy   | pe: G Prov | /n: <b>11.32</b> | SubType: <b>F</b> |          |          |   |     |
|---|------------------|-----------------------|-----------------------|-----------------------|--------------------|-------------|-------------|------------|------------------|-------------------|----------|----------|---|-----|
| G | roup Level Agre  | ement                 | Jupture               | Current DB:           | C:\Users\c         | livier\Desk | top\FirstNt | f. INMARSA | AT-7-3E - 20     | 0221137141        | 3.mdb    |          |   |     |
|   | Refresh List     |                       | Summary Report        |                       |                    |             |             |            |                  |                   |          |          |   |     |
| 9 | .7 9.13 A30A#7.1 |                       |                       |                       |                    |             |             |            |                  |                   |          |          |   |     |
|   | R 🔍 🗄 🍸          |                       | Add Adr               | n.                    |                    |             |             |            |                  |                   |          |          |   |     |
| [ | E/R ♥ ▼ Beam ♥ ▲ |                       |                       |                       |                    |             |             |            |                  |                   |          |          |   |     |
|   |                  |                       |                       |                       |                    |             |             |            |                  |                   |          |          |   |     |
|   | Agreement (      | Group ID <sup>9</sup> | Min.Freq <sup>9</sup> | Max.Freq <sup>9</sup> | Service Ar 9       | E<br>ALG    | ARG         | *ARM       | ARS              | ARS/ARB           | E<br>AUS | E<br>AZE | B | BLF |
| Ţ |                  | Group ID <sup>9</sup> | Min.Freq <sup>Q</sup> | Max.Freq <sup>9</sup> | Service Ar 9       |             |             | *ARM<br>=  |                  |                   |          |          |   |     |
| T |                  | •                     |                       |                       |                    | ALG         | ARG         |            | ARS              | ARS/ARB           | AUS      | AZE      | В | BLF |
| Ţ |                  | =                     |                       |                       |                    | ALG         | ARG         |            | ARS              | ARS/ARB           | AUS      | AZE      | В | BLF |
| T | ✓ □ E/R: R       | =                     | =                     |                       | R BC               | ALG         | ARG         |            | ARS              | ARS/ARB           | AUS      | AZE      | В | BLF |
| Ţ | ✓ □ E/R: R       | =<br>5                | 6425                  | =                     | 1                  | ALG         | ARG         | =          | ARS              | ARS/ARB           | AUS<br>= | AZE      | В | BLF |
| Ţ | ✓ □ E/R: R       | =<br>5                | =                     | =                     | R BC               | ALG         | ARG         | =          | ARS              | ARS/ARB           | AUS<br>= | AZE      | В | BLF |

### **Provision Tabs**

At startup, the program loads the relevant provisions from the current database.

The list of provisions you will be able to act on will vary depending on whether you work with a first notification or a resubmission.

Click on the tab corresponding to the provision for which you want to capture agreements.

| BRSIS - Coordinatio | n Agreement C            |                                  |                              |                         |     |          |      |          |                          |       |          |   |     |
|---------------------|--------------------------|----------------------------------|------------------------------|-------------------------|-----|----------|------|----------|--------------------------|-------|----------|---|-----|
| Group Leve          |                          | <b>Capture</b><br>Summary Report | Current Ntc k<br>Current DB: |                         |     |          | -    |          | SubType: F<br>0221137141 | 3.mdb |          |   |     |
| 9.7 9.13 A30        | 4#7.1                    |                                  |                              |                         |     |          |      |          |                          |       |          |   |     |
|                     |                          | Add Adı                          | m.                           |                         |     |          |      |          |                          |       |          |   |     |
| E/R 🕈 🔻 Beam        | ۹ 🔺                      |                                  |                              |                         |     |          |      |          |                          |       |          |   |     |
| Agreeme             | nt Group ID <sup>ବ</sup> | Min.Freq <sup>9</sup>            | Max.Freq <sup>9</sup>        | Service Ar <sup>9</sup> | ALG | E<br>ARG | *ARM | E<br>ARS | ARS/ARB                  | AUS   | E<br>AZE | B | BLF |
| ✓ □ E/R: R          |                          |                                  |                              |                         |     |          |      |          |                          |       |          |   |     |
| ✓ □ Be              | am: CUG                  |                                  |                              |                         |     |          |      |          |                          |       |          |   |     |
|                     | 11776240                 | 4 6425                           | 6575                         | 1                       |     |          |      |          |                          |       |          |   |     |
|                     | 11776240                 | 5 6425                           | 6575                         | 1                       |     |          |      |          |                          |       |          |   |     |

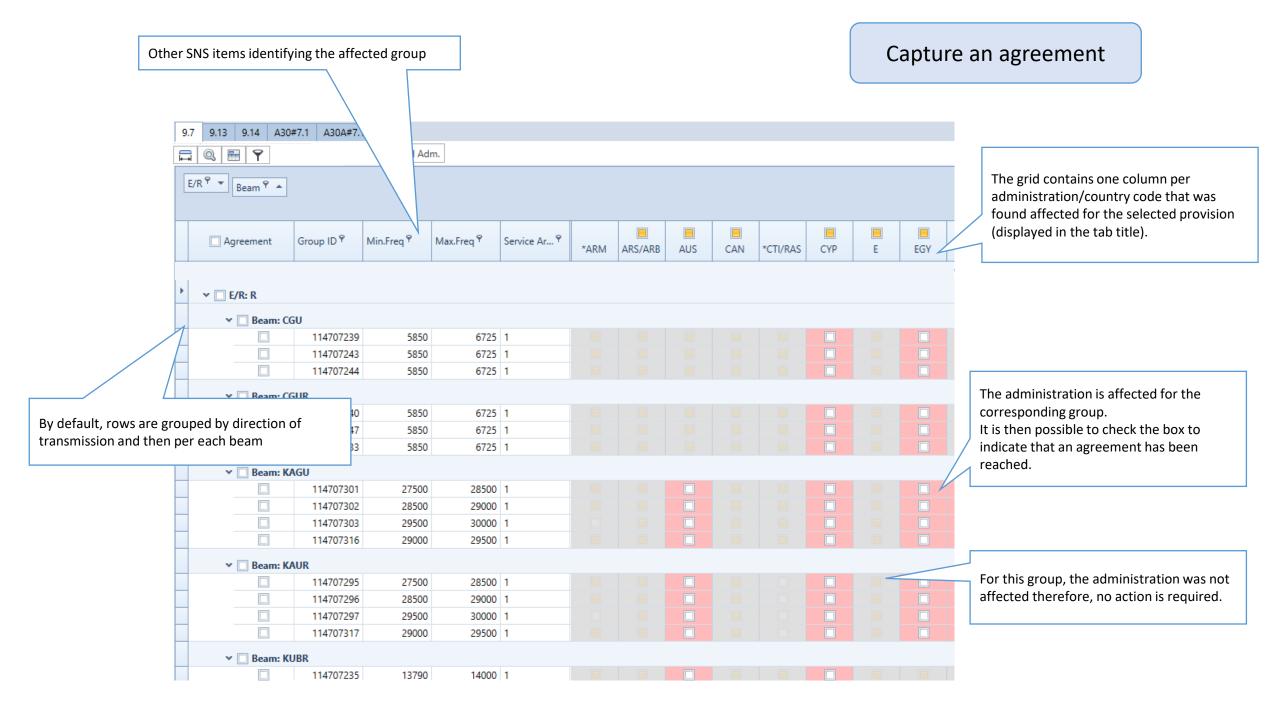

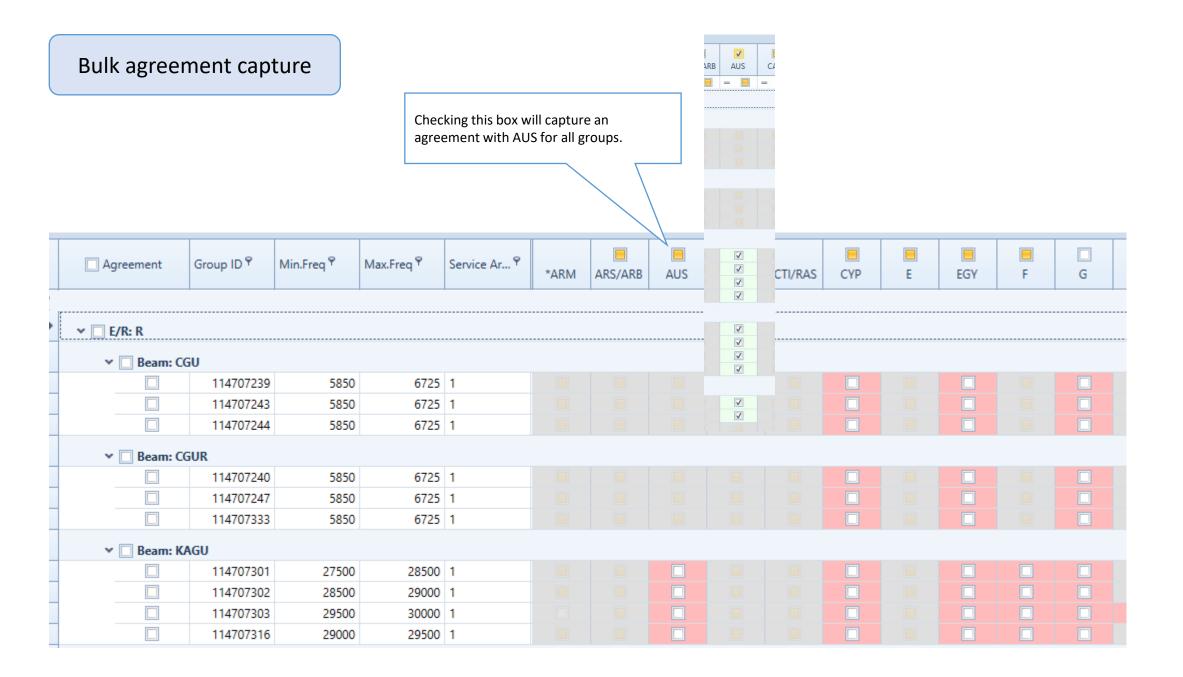

## Bulk agreement capture

| <ul> <li>✓ ■ E/R:</li> <li>✓ ▼ ▼ ▼ ▼</li> </ul>                                                                 | R<br>Beam: CGU                                                                                                    |                            |                       |                       |              |      |         |     |     |            |     |   |
|----------------------------------------------------------------------------------------------------|----------------------------------------------------------------------------------------------------|----------------------------|-----------------------|-----------------------|--------------|------|---------|-----|-----|------------|-----|---|
|                                                                                                    | I14707239         5850           I14707243         5850           I14707243         5850           I14707244         5850 | 6725 1<br>6725 1<br>6725 1 |                       |                       |              |      |         |     |     | V V<br>V V | V   | V |
| Checking this box will capture an<br>agreement with all administrations<br>found affected for all groups of the | Beam: CGUR                                                                                                    | Group ID <sup>9</sup>      | Min.Freq <sup>9</sup> | Max.Freq <sup>9</sup> | Service Ar 🕈 | *ARM | ARS/ARB | AUS | CAN | *CTI/RAS   | CYP | E |
| beam                                                                                                    | ▼ □ E/R: R                                                                                                    |                            |                       |                       |              |      |         |     |     |            |     |   |
|                                                                                                    | Beam: CG                                                                                                    | U                          |                       |                       |              |      |         |     |     |            |     |   |
|                                                                                                    |                                                                                                    | 114707239                  | 5850                  | 6725                  | 1            |      |         |     |     |            |     |   |
|                                                                                                    |                                                                                                    | 114707243                  | 5850                  | 6725                  | 1            |      |         |     |     |            |     |   |
|                                                                                                    |                                                                                                    | 114707244                  | 5850                  | 6725                  | 1            |      |         |     |     |            |     |   |
|                                                                                                    | ✓ Beam: CG                                                                                                    | UR                         |                       |                       |              |      |         |     |     |            |     |   |
|                                                                                                    |                                                                                                    | 114707240                  | 5850                  | 6725                  | 1            |      |         |     |     |            |     |   |
|                                                                                                    |                                                                                                    | 114707247                  | 5850                  | 6725                  | 1            |      |         |     |     |            |     |   |
|                                                                                                    |                                                                                                    | 114707333                  | 5850                  | 6725                  | 1            |      |         |     |     |            |     |   |
| Checking this box will capture an<br>agreement with all administrations found                                   | 🗸 🗌 Beam: KA                                                                                                    | GU                         |                       |                       |              |      |         |     |     |            |     |   |
| affected for the group                                                                                          |                                                                                                    | 114707301                  | 27500                 | 28500                 | 1            |      |         |     |     |            |     |   |
|                                                                                                    |                                                                                                    | 114707302                  | 28500                 | 29000                 | 1            |      |         |     |     |            |     |   |
|                                                                                                    |                                                                                                    | 114707303                  | 29500                 | 30000                 | 1            |      |         |     |     |            |     |   |
|                                                                                                    |                                                                                                    | 114707316                  | 29000                 | 29500                 | 1            |      |         |     |     |            |     |   |
| ✓                                                                                                    |                                                                                                    |                            |                       |                       |              |      |         |     |     |            |     |   |
| 114707301<br>114707302                                                                                          | 27500 28500 1<br>28500 29000 1                                                                                            |                            |                       |                       |              |      |         |     |     |            |     |   |
| 114707302                                                                                                    | 29500 29000 1<br>29500 30000 1                                                                                            |                            |                       |                       |              |      |         |     |     |            |     |   |
| ► I14707316                                                                                                    | 29000 29500 1                                                                                                    |                            |                       |                       |              | V    | V       |     |     |            |     |   |

|            |                       |             |              |              |     |     |      |     | 07 013 13              | 004#7.1                |                           |                        |                                            |                 |        |       |        |     |                  |          |     |       |       |     |        |     |
|------------|-----------------------|-------------|--------------|--------------|-----|-----|------|-----|------------------------|------------------------|---------------------------|------------------------|--------------------------------------------|-----------------|--------|-------|--------|-----|------------------|----------|-----|-------|-------|-----|--------|-----|
| Checking   | g this box wil        | l canture a | n            |              |     |     |      |     | 9.7 9.13 A3<br>Export  |                        |                           | Add Adm.               | Remove Adm.                                |                 |        |       |        |     |                  |          |     |       |       |     |        |     |
|            |                       |             |              |              |     |     |      |     | E/R <sup>9</sup> • Bea |                        | -                         |                        |                                            |                 |        |       |        |     |                  |          |     |       |       |     |        |     |
| all group  | ent with all ad       | uministrati | ions and for | ſ            |     |     |      |     | Bea                    | im ' 🍝                 |                           |                        |                                            |                 |        |       |        |     |                  |          |     |       |       |     |        |     |
| angroup    | 15 !                  |             |              |              |     |     |      |     | 🗹 Agreen               | ment G                 | Group ID <sup>Q</sup> Min | .Freq <sup>9</sup> Max | .Freq <sup>e</sup> Service Ar <sup>e</sup> | <b>√</b><br>BEL | CAN    | CHN   | CYP    | D I | <mark>в</mark> ( |          |     | X NOR | NZL   | RUS | RUS/IK | USA |
| L          |                       |             |              |              |     |     |      |     | T                      | -                      |                           | =                      | Rec                                        | - 🔳             |        | - 🔳 - | =      | =   | =                | =        | -   | -     | l – 🗉 | =   | -      | - 🔳 |
|            |                       |             |              |              |     |     |      |     | ✓ 🗹 E/R: F             |                        |                           |                        |                                            |                 |        |       |        |     |                  |          |     |       |       |     |        |     |
| 9.13 A3    |                       |             |              |              |     |     |      |     |                        | Beam: CUG<br>Beam: CUT |                           |                        |                                            |                 |        |       |        |     |                  |          |     |       |       |     |        |     |
|            |                       | Add Ad      | dm. Remove   | e Adm.       |     |     |      |     |                        | V                      | 117762413                 | 6338                   | 6342 1                                     | V               |        |       |        |     |                  |          |     |       |       |     |        |     |
|            |                       |             |              |              |     |     |      |     |                        | V                      | 117762414<br>117762415    | 6342<br>5850           | 6725 1<br>6338 1                           | V               |        |       |        |     |                  |          |     |       |       |     |        |     |
| /R 🕈 🔹 ү 🔺 |                       |             |              |              |     |     |      |     |                        | V                      | 117763638<br>117763639    | 6338<br>6342           | 6342 1<br>6725 1                           | V               |        |       |        |     | Z                |          |     |       |       |     |        |     |
|            | _                     |             |              |              |     |     |      |     |                        | V                      | 117763640                 | 5850                   | 6338 1                                     | V               |        |       |        |     |                  |          |     |       |       |     |        |     |
| /          |                       |             |              |              |     |     |      |     | ✓ Ø                    | Beam: GKA<br>√         | U<br>117762446            | 29500                  | 30000 1                                    |                 |        |       |        |     |                  |          |     |       |       |     |        |     |
| Agreement  | Group ID <sup>9</sup> | Min.Freq 📍  | Max.Freq 📍   | Service Ar 🕈 | BEL | CAN | CHN  |     |                        | V                      | 117762447<br>117762448    | 29100<br>28500         | 29500 1<br>29100 1                         |                 | V      |       | V      |     | Z                |          |     |       |       |     | V      | V   |
|            |                       |             |              |              | BEL | CAN | CHIN | CYP |                        | V                      | 117762449                 | 27500                  | 28000 1                                    | V               |        |       |        |     |                  |          |     |       |       |     |        |     |
|            |                       |             |              |              |     |     |      |     |                        | ☑<br>Beam: GKA         | 117762875                 | 28000                  | 28500 1                                    | V               |        |       |        |     |                  |          |     |       |       |     |        |     |
| ✓ 🗌 E/R: R |                       |             |              |              |     |     |      |     | ~ V                    | V                      | 117762495                 | 29500                  | 30000 1                                    | V               |        |       |        |     |                  |          |     |       |       |     |        |     |
| > 🗌 Beam:  | cuc                   |             |              |              |     |     |      |     |                        | ✓<br>✓                 | 117762496<br>117762497    | 29100<br>28500         | 29500 1<br>29100 1                         | V               | V<br>V |       | √<br>√ |     | 7                | ✓<br>✓ ✓ |     |       |       |     | V      | V   |
| / Beam:    | CUG                   |             |              |              |     |     |      |     |                        | V                      | 117762498<br>117762876    | 27500<br>28000         | 28000 1<br>28500 1                         | V               |        |       |        |     |                  |          |     |       |       |     |        |     |
| 👻 🗌 Beam:  | CUT                   |             |              |              |     |     |      |     | ~ V                    | Beam: K7G              |                           | 20000                  | 20000                                      |                 |        |       |        |     |                  |          |     |       |       |     |        |     |
|            | 117762413             | 6338        | 6342         | 1            |     |     |      |     |                        | 7                      | 117763113<br>117763114    | 29500                  | 29900 1<br>29900 1                         |                 |        |       |        |     |                  |          |     |       |       |     |        |     |
|            | 117762414             | 6342        | 2 6725       | 1            |     |     |      |     |                        |                        | 11/105/14                 | 23300                  | 23300                                      |                 |        |       |        |     |                  |          |     |       |       |     |        |     |
|            | 117762415             | 5850        | 6338         | 1            |     |     |      |     |                        |                        |                           |                        |                                            |                 |        |       |        |     |                  |          |     |       |       |     |        |     |
|            | 117763638             | 6338        |              |              |     |     |      |     |                        |                        |                           |                        |                                            |                 |        |       |        |     |                  |          |     |       |       |     |        |     |
|            | 117763639             |             |              |              |     |     |      |     |                        |                        |                           |                        |                                            |                 |        |       |        |     |                  |          |     |       |       |     |        |     |
|            | 117763640             | 5850        | 6338         | 1            |     |     |      |     |                        |                        |                           |                        |                                            |                 |        |       |        |     |                  |          |     |       |       |     |        |     |
| ✓ ■ Beam:  | GKAU                  |             |              |              |     |     |      |     |                        |                        |                           |                        |                                            |                 |        |       |        |     |                  |          |     |       |       |     |        |     |
|            | 117762446             | 29500       | 30000        | 1            |     |     |      |     |                        |                        |                           |                        |                                            |                 |        |       |        |     |                  |          |     |       |       |     |        |     |
|            | 117762447             | 29100       | 29500        | 1            |     |     |      |     |                        |                        |                           |                        |                                            |                 |        |       |        |     |                  |          |     |       |       |     |        |     |
|            | 117762448             | 28500       | 29100        | 1            |     |     |      |     |                        |                        |                           |                        |                                            |                 |        |       |        |     |                  |          |     |       |       |     |        |     |
|            | 117762449             | 27500       | 28000        | 1            |     |     |      |     |                        |                        |                           |                        |                                            |                 |        |       |        |     |                  |          |     |       |       |     |        |     |
|            | 117762875             | 28000       | 28500        | 1            |     |     |      |     |                        |                        |                           |                        |                                            |                 |        |       |        |     |                  | B        | ulk | k ag  | ree   | eme | ent    | car |
| 🗸 🗌 Beam:  | GKAU2                 |             |              |              |     |     |      |     |                        |                        |                           |                        |                                            |                 |        |       |        |     |                  |          |     | 0     |       |     |        | r   |
|            | 117762495             | 29500       | 30000        | 1            |     |     |      |     |                        |                        |                           |                        |                                            |                 |        |       |        |     |                  |          |     | _     | _     | _   | _      | _   |
|            | 117762496             |             |              |              |     |     |      |     |                        |                        |                           |                        |                                            |                 |        |       |        |     |                  |          |     |       |       |     |        |     |
|            | 117762497             | 28500       |              |              |     |     |      |     |                        |                        |                           |                        |                                            |                 |        |       |        |     |                  |          |     |       |       |     |        |     |
|            | 117762498             |             |              |              |     |     |      |     |                        |                        |                           |                        |                                            |                 |        |       |        |     |                  |          |     |       |       |     |        |     |
|            | 117762876             |             |              |              |     |     |      |     |                        |                        |                           |                        |                                            |                 |        |       |        |     |                  |          |     |       |       |     |        |     |
| ✓ Beam:    | K7GU                  |             |              |              |     |     |      |     |                        |                        |                           |                        |                                            |                 |        |       |        |     |                  |          |     |       |       |     |        |     |
|            | 117763113             | 29500       | 29900        | 1            |     |     |      |     |                        |                        |                           |                        |                                            |                 |        |       |        |     |                  |          |     |       |       |     |        |     |
|            | 117763114             |             |              |              |     |     |      |     |                        |                        |                           |                        |                                            |                 |        |       |        |     |                  |          |     |       |       |     |        |     |
|            | 117763115             |             |              | 1            |     |     |      |     |                        |                        |                           |                        |                                            |                 |        |       |        |     |                  |          |     |       |       |     |        |     |

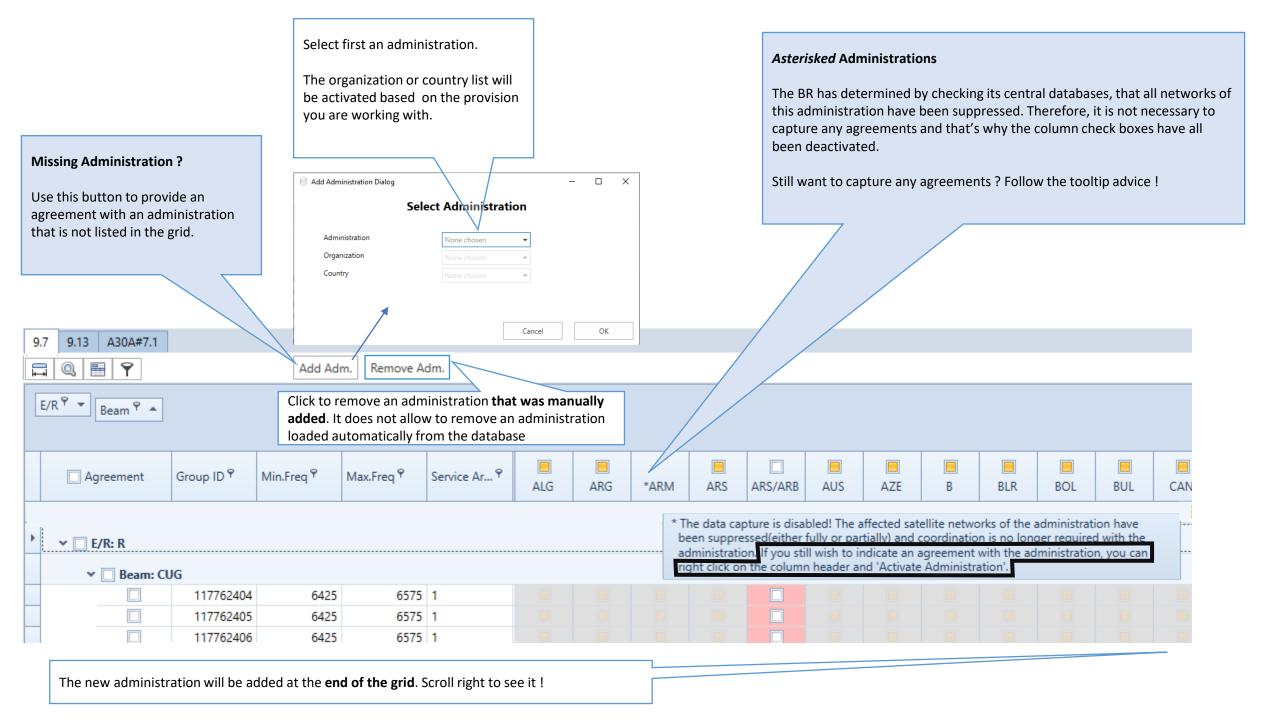

If you have not saved your changes, you have the possibility to restore from the database the last saved captured agreements by clicking on this button.

|                                                                    |                                                                      |                                                               | Current Ntc Id                                       | d: 1 Satellite: CH                                                                          | IINASAT-D    | -125E Nto    | Type: G F | rovn: 11.32 | 2A SubTyp | pe: F |
|--------------------------------------------------------------------|----------------------------------------------------------------------|---------------------------------------------------------------|------------------------------------------------------|---------------------------------------------------------------------------------------------|--------------|--------------|-----------|-------------|-----------|-------|
| oup Level Agree                                                    | ment (                                                               | apture                                                        | Current DB:                                          | C:\Users\c                                                                                  | olivier\Desk | top\FirstNtf | . CHINASA | AT-D-125E - | -         |       |
| Refresh List                                                       |                                                                      | Summary Report                                                |                                                      |                                                                                             |              |              |           | K           |           |       |
| Refresheise                                                        |                                                                      | Summary Report                                                |                                                      |                                                                                             |              |              |           |             |           |       |
| 9.13 9.14 A30#7.1                                                  | A30A#7.                                                              | 1                                                             |                                                      |                                                                                             |              |              |           | $\setminus$ |           |       |
| Q 🖶 🍸                                                              |                                                                      | Add Adı                                                       | m.                                                   |                                                                                             |              |              |           | ſ           | Save      |       |
|                                                                    |                                                                      |                                                               |                                                      |                                                                                             |              |              |           | L           |           |       |
| ′R ♥ ▼ Beam ♥ ▲                                                    |                                                                      |                                                               |                                                      |                                                                                             |              |              |           |             |           | Q     |
|                                                                    |                                                                      |                                                               |                                                      |                                                                                             |              |              |           |             |           | ~     |
|                                                                    |                                                                      |                                                               |                                                      |                                                                                             |              |              |           |             |           |       |
|                                                                    |                                                                      |                                                               |                                                      | -                                                                                           |              |              |           |             |           |       |
| Agreement Grou                                                     | ۳ D ID ب                                                             | Min.Freq <sup>9</sup>                                         | Max.Freq <sup>9</sup>                                | Service Ar <sup>9</sup>                                                                     | *ARM         | ARS/ARB      | AUS       | CAN         | *CTI/RAS  |       |
| Agreement Grou                                                     | ıp ID <sup>q</sup>                                                   | Min.Freq ▼                                                    | Max.Freq Y                                           | Service Ar Y                                                                                | *ARM         | ARS/ARB      | AUS       | CAN         | *CTI/RAS  |       |
| Agreement Grou                                                     | ıp ID <sup>q</sup>                                                   | Min.Freq ▼                                                    | Max.Freq Y                                           | Service Ar Y                                                                                | *ARM         | ARS/ARB      | AUS       | CAN         | *CTI/RAS  |       |
|                                                                    | ıp ID <sup>q</sup>                                                   | Min.Freq ♥                                                    | Max.Freq ¥                                           | Service Ar Y                                                                                | *ARM         | ARS/ARB      | AUS       | CAN         | *CTI/RAS  |       |
| Agreement Grou                                                     | ιρ ID <sup>φ</sup>                                                   | Min.Freq Y                                                    | Max.Freq Y                                           | Service Ar Y                                                                                | *ARM         | ARS/ARB      | AUS       | CAN         | *CTI/RAS  |       |
| <ul> <li>✓ □ E/R: R</li> <li>✓ □ Beam: CGU</li> </ul>              | ·<br>                                                                |                                                               |                                                      |                                                                                             | *ARM         | ARS/ARB      | AUS       | CAN         | *CTI/RAS  |       |
| <ul> <li>✓ □ E/R: R</li> <li>✓ □ Beam: CGU</li> <li>□ 1</li> </ul> | ир ID <sup>Ф</sup><br>14707239                                       |                                                               | Max.Freq Y<br>6725                                   |                                                                                             | *ARM         | ARS/ARB      | AUS       | CAN         | *CTI/RAS  |       |
| ✓ □ E/R: R     ✓ □ Beam: CGU     □ 1                               | ·<br>                                                                | 5850                                                          |                                                      | 1                                                                                           | *ARM         |              |           | CAN         | *CTI/RAS  |       |
| ✓ E/R: R ✓ Beam: CGU 1 1                                           | 14707239                                                             | 5850<br>5850                                                  | 6725                                                 | 1                                                                                           | *ARM         |              |           |             | *CTI/RAS  |       |
| ✓ E/R: R ✓ Beam: CGU 1 1 1 1                                       | 14707239<br>14707243                                                 | 5850<br>5850                                                  | 6725<br>6725                                         | 1                                                                                           | *ARM         |              |           |             | *CTI/RAS  |       |
|                                                                    | 14707239<br>14707243<br>14707244                                     | 5850<br>5850<br>5850                                          | 6725<br>6725<br>6725                                 | 1<br>1<br>1                                                                                 | *ARM         |              |           |             | *CTI/RAS  |       |
|                                                                    | 14707239<br>14707243<br>14707244<br>14707240                         | 5850<br>5850<br>5850<br>5850                                  | 6725<br>6725<br>6725<br>6725                         | 1<br>1<br>1<br>1<br>1                                                                       |              |              |           |             | *CTI/RAS  |       |
|                                                                    | 14707239<br>14707243<br>14707244<br>14707240<br>14707247             | 5850<br>5850<br>5850<br>5850<br>5850<br>5850                  | 6725<br>6725<br>6725<br>6725<br>6725<br>6725         | 1<br>1<br>1<br>1<br>1<br>1<br>1<br>1<br>1                                                   | *ARM         |              |           |             | *CTI/RAS  |       |
|                                                                    | 14707239<br>14707243<br>14707244<br>14707240                         | 5850<br>5850<br>5850<br>5850<br>5850<br>5850                  | 6725<br>6725<br>6725<br>6725                         | 1<br>1<br>1<br>1<br>1<br>1<br>1<br>1<br>1                                                   |              |              |           |             | *CTI/RAS  |       |
|                                                                    | 14707239<br>14707243<br>14707244<br>14707240<br>14707247             | 5850<br>5850<br>5850<br>5850<br>5850<br>5850                  | 6725<br>6725<br>6725<br>6725<br>6725<br>6725         | 1<br>1<br>1<br>1<br>1<br>1<br>1<br>1<br>1                                                   |              |              |           |             | *CTI/RAS  |       |
|                                                                    | 14707239<br>14707243<br>14707244<br>14707240<br>14707247             | 5850<br>5850<br>5850<br>5850<br>5850<br>5850<br>5850          | 6725<br>6725<br>6725<br>6725<br>6725<br>6725         | 1<br>1<br>1<br>1<br>1<br>1<br>1<br>1<br>1<br>1                                              |              |              |           |             | *CTI/RAS  |       |
|                                                                    | 14707239<br>14707243<br>14707244<br>14707240<br>14707247<br>14707333 | 5850<br>5850<br>5850<br>5850<br>5850<br>5850<br>5850<br>27500 | 6725<br>6725<br>6725<br>6725<br>6725<br>6725<br>6725 | 1<br>1<br>1<br>1<br>1<br>1<br>1<br>1<br>1<br>1<br>1<br>1<br>1<br>1<br>1<br>1<br>1<br>1<br>1 |              |              |           |             | *CTI/RAS  |       |

## Save your work.

The agreement captured are not directly written in the database.

Click this button any time to save the captured agreements in the *Current DB*.

Do not worry, when moving to another provision tab or when leaving the application, you will be prompted to save any changes you would have made and not saved yet.

|   | Generating a Report                           |                 |               |                              |                                                                                                    |                                                                    |                                                                                                    |                                                                                                    |                                                                                                    |                                                                                                    |                                                          |                                                                                                    |         |      |      |          |
|---|-----------------------------------------------|-----------------|---------------|------------------------------|----------------------------------------------------------------------------------------------------|--------------------------------------------------------------------|----------------------------------------------------------------------------------------------------|----------------------------------------------------------------------------------------------------|----------------------------------------------------------------------------------------------------|----------------------------------------------------------------------------------------------------|----------------------------------------------------------|----------------------------------------------------------------------------------------------------|---------|------|------|----------|
|   | Generate an MS Excel<br>agreement was capture |                 | wing the admi | nistrations wi               | th which ar                                                                                             |                                                                    |                                                                                                    |                                                                                                    |                                                                                                    |                                                                                                    |                                                          |                                                                                                    |         |      |      |          |
| ĺ | BRSIS - Coordination Agr                      | eement Capture  | v9.0.0.14     |                              |                                                                                                    |                                                                    |                                                                                                    |                                                                                                    |                                                                                                    |                                                                                                    |                                                          |                                                                                                    |         |      |      |          |
|   | Group Level Ag                                | reement (       | Capture       | rent Nto<br>Current DB:      | ld: 1 Satelli                                                                                           |                                                                    | SAT-D-125E                                                                                                 |                                                                                                    |                                                                                                    |                                                                                                    |                                                          |                                                                                                    |         |      |      |          |
|   | Refresh List                                  | S               | Summary Repor | 4                            |                                                                                                    |                                                                    |                                                                                                    |                                                                                                    |                                                                                                    |                                                                                                    |                                                          |                                                                                                    |         |      |      |          |
|   | 9.7 9.13 9.14 A30                             | #7.1 A30A#7.1   | 1             |                              |                                                                                                    |                                                                    |                                                                                                    |                                                                                                    |                                                                                                    |                                                                                                    |                                                          |                                                                                                    |         |      |      |          |
|   |                                               | #7.1 A30A#7.1   |               | lm                           |                                                                                                    |                                                                    |                                                                                                    |                                                                                                    |                                                                                                    |                                                                                                    |                                                          |                                                                                                    |         |      |      |          |
|   |                                               | #7.1 ASUA#7.1   | Add Ad        | lm.                          |                                                                                                    |                                                                    |                                                                                                    |                                                                                                    | _                                                                                                    |                                                                                                    |                                                          |                                                                                                    |         |      |      |          |
|   |                                               | #7.1   A30A#7.1 |               | lm.                          | 2 ntc_id                                                                                                | emi_rcp                                                            |                                                                                                    |                                                                                                    |                                                                                                    | Max Offreq_m                                                                                                |                                                          | 9.7                                                                                                    | A30#7.1 | 9.13 | 9.14 | A30A#7.1 |
|   |                                               | #7.1   A30A#7.1 |               | lm.                          | 2 ntc_id<br>3                                                                                           | I R                                                                | CGU                                                                                                    | 114707239                                                                                                    | 5850                                                                                                    | 6725                                                                                                    | 1                                                        | СҮР                                                                                                    | A30#7.1 | 9.13 | 9.14 | A30A#7.1 |
|   |                                               | #7.1   AJUA#7.1 |               | lm.                          |                                                                                                    | 1 R<br>1 R                                                         | CGU<br>CGU                                                                                                 | 114707239<br>114707243                                                                                                    | 5850<br>5850                                                                                                 | 6725<br>6725                                                                                                | 1                                                        | СҮР<br>СҮР                                                                                                    | A30#7.1 | 9.13 | 9.14 | A30A#7.1 |
|   |                                               | #7.1 AJUA#7.1   |               | lm.                          |                                                                                                    | 1 R<br>1 R<br>1 R                                                  | CGU<br>CGU<br>CGU                                                                                          | 114707239<br>114707243<br>114707244                                                                                                    | 5850<br>5850<br>5850                                                                                         | 6725<br>6725<br>6725                                                                                        | 1<br>1<br>1                                              | CYP<br>CYP<br>CYP IND INS LAO LUX RUS THA VTN                                                                                            | A30#7.1 | 9.13 | 9.14 | A30A#7.1 |
|   | E/R <sup>Q</sup> Beam <sup>Q</sup>            |                 | Add Ad        |                              |                                                                                                    | I R<br>I R<br>I R<br>I R                                           | CGU<br>CGU<br>CGU<br>CGUR                                                                                  | 114707239<br>114707243<br>114707244<br>114707240                                                                                                    | 5850<br>5850<br>5850<br>5850                                                                                 | 6725<br>6725<br>6725<br>6725                                                                                | 1<br>1<br>1<br>1                                         | CYP<br>CYP<br>CYP IND INS LAO LUX RUS THA VTN<br>CYP                                                                                     | A30#7.1 | 9.13 | 9.14 | A30A#7.1 |
|   |                                               | Group ID 9      |               | Im.<br>Max.Freq <sup>9</sup> |                                                                                                    | I R<br>I R<br>I R<br>I R<br>I R                                    | CGU<br>CGU<br>CGU<br>CGUR<br>CGUR                                                                          | 114707239<br>114707243<br>114707244<br>114707240<br>114707247                                                                                                    | 5850<br>5850<br>5850<br>5850<br>5850                                                                         | 6725<br>6725<br>6725<br>6725<br>6725<br>6725                                                                | 1<br>1<br>1<br>1<br>1                                    | CYP<br>CYP<br>CYP IND INS LAO LUX RUS THA VTN<br>CYP<br>CYP                                                                              | A30#7.1 | 9.13 | 9.14 | A30A#7.1 |
|   | E/R <sup>Q</sup> Beam <sup>Q</sup>            |                 | Add Ad        |                              | 3<br>4<br>5<br>6<br>7<br>8                                                                              | I R<br>I R<br>I R<br>I R<br>I R<br>I R                             | CGU<br>CGU<br>CGU<br>CGUR<br>CGUR<br>CGUR                                                                  | 114707239<br>114707243<br>114707244<br>114707240<br>114707247<br>114707333                                                                                                    | 5850<br>5850<br>5850<br>5850<br>5850<br>5850                                                                 | 6725<br>6725<br>6725<br>6725<br>6725<br>6725<br>6725                                                        | 1<br>1<br>1<br>1<br>1<br>1                               | CYP<br>CYP<br>CYP IND INS LAO LUX RUS THA VTN<br>CYP<br>CYP<br>CYP IND INS LAO LUX RUS THA VTN                                           | A30#7.1 | 9.13 | 9.14 | A30A#7.1 |
|   | E/R <sup>Q</sup> Beam <sup>Q</sup>            |                 | Add Ad        |                              | 3<br>4<br>5<br>6<br>7<br>8<br>9                                                                         | I R<br>I R<br>I R<br>I R<br>I R<br>I R<br>I R                      | CGU<br>CGU<br>CGU<br>CGUR<br>CGUR<br>CGUR<br>KAGU                                                          | 114707239<br>114707243<br>114707244<br>114707240<br>114707247<br>114707333<br>114707301                                                                                            | 5850<br>5850<br>5850<br>5850<br>5850<br>5850<br>27500                                                        | 6725<br>6725<br>6725<br>6725<br>6725<br>6725<br>6725<br>28500                                               | 1<br>1<br>1<br>1<br>1<br>1<br>1                          | CYP<br>CYP<br>IND INS LAO LUX RUS THA VTN<br>CYP<br>CYP<br>CYP IND INS LAO LUX RUS THA VTN<br>CYP                                        | A30#7.1 | 9.13 | 9.14 | A30A#7.1 |
|   | E/R ° V Beam ° A                              |                 | Add Ad        |                              | 3<br>4<br>5<br>6<br>7<br>8<br>9<br>9                                                                    | I R<br>I R<br>I R<br>I R<br>I R<br>I R<br>I R<br>I R               | CGU<br>CGU<br>CGU<br>CGUR<br>CGUR<br>CGUR<br>KAGU<br>KAGU                                                  | 114707239<br>114707243<br>114707244<br>114707240<br>114707247<br>114707333<br>114707301<br>114707302                                                                               | 5850<br>5850<br>5850<br>5850<br>5850<br>5850<br>27500<br>28500                                               | 6725<br>6725<br>6725<br>6725<br>6725<br>6725<br>28500<br>29000                                              | 1<br>1<br>1<br>1<br>1<br>1<br>1                          | CYP<br>CYP<br>IND INS LAO LUX RUS THA VTN<br>CYP<br>CYP<br>CYP IND INS LAO LUX RUS THA VTN<br>CYP<br>CYP                                 | A30#7.1 | 9.13 | 9.14 | A30A#7.1 |
|   | E/R <sup>Q</sup> Beam <sup>Q</sup>            |                 | Add Ad        |                              | 3<br>4<br>5<br>6<br>7<br>8<br>9<br>-10<br>11                                                            | I R<br>I R<br>I R<br>I R<br>I R<br>I R<br>I R<br>I R<br>I R        | CGU<br>CGU<br>CGU<br>CGUR<br>CGUR<br>CGUR<br>KAGU<br>KAGU<br>KAGU<br>KAGU                                  | 114707239<br>114707243<br>114707244<br>114707240<br>114707247<br>114707333<br>114707301<br>114707302<br>114707303                                                                  | 5850<br>5850<br>5850<br>5850<br>5850<br>27500<br>28500<br>29500                                              | 6725<br>6725<br>6725<br>6725<br>6725<br>6725<br>28500<br>29000<br>30000                                     | 1<br>1<br>1<br>1<br>1<br>1<br>1<br>1                     | CYP<br>CYP<br>IND INS LAO LUX RUS THA VTN<br>CYP<br>CYP IND INS LAO LUX RUS THA VTN<br>CYP<br>CYP<br>CYP                                 | A30#7.1 | 9.13 | 9.14 | A30A#7.1 |
|   | E/R ° V Beam ° A                              |                 | Add Ad        |                              | 3<br>4<br>5<br>6<br>7<br>8<br>9<br>10<br>11<br>12                                                       | I R<br>I R<br>I R<br>I R<br>I R<br>I R<br>I R<br>I R               | CGU<br>CGU<br>CGU<br>CGUR<br>CGUR<br>CGUR<br>KAGU<br>KAGU                                                  | 114707239<br>114707243<br>114707244<br>114707240<br>114707247<br>114707333<br>114707301<br>114707302                                                                               | 5850<br>5850<br>5850<br>5850<br>5850<br>27500<br>28500<br>29500<br>29500                                     | 6725<br>6725<br>6725<br>6725<br>6725<br>6725<br>28500<br>29000                                              | 1<br>1<br>1<br>1<br>1<br>1<br>1<br>1<br>1                | CYP<br>CYP<br>IND INS LAO LUX RUS THA VTN<br>CYP<br>CYP<br>CYP IND INS LAO LUX RUS THA VTN<br>CYP<br>CYP                                 | A30#7.1 | 9.13 | 9.14 | A30A#7.1 |
|   | E/R ° V Beam ° A                              |                 | Add Ad        |                              | 3<br>4<br>5<br>6<br>7<br>8<br>9<br>-10<br>11                                                            | I R<br>I R<br>I R<br>I R<br>I R<br>I R<br>I R<br>I R<br>I R        | CGU<br>CGU<br>CGUR<br>CGUR<br>CGUR<br>CGUR<br>KAGU<br>KAGU<br>KAGU<br>KAGU                                 | 114707239<br>114707243<br>114707244<br>114707240<br>114707247<br>114707333<br>114707301<br>114707302<br>114707303<br>114707303                                                     | 5850<br>5850<br>5850<br>5850<br>5850<br>27500<br>28500<br>29500                                              | 6725<br>6725<br>6725<br>6725<br>6725<br>6725<br>28500<br>29000<br>30000<br>29500                            | 1<br>1<br>1<br>1<br>1<br>1<br>1<br>1<br>1<br>1           | CYP<br>CYP<br>CYP IND INS LAO LUX RUS THA VTN<br>CYP<br>CYP<br>CYP IND INS LAO LUX RUS THA VTN<br>CYP<br>CYP<br>CYP<br>CYP<br>CYP        | A30#7.1 | 9.13 | 9.14 | A30A#7.1 |
|   | E/R ° V Beam ° A                              |                 | Add Ad        |                              | 3       4       5       6       7       8       9       10       11       12       13                   | I R<br>I R<br>I R<br>I R<br>I R<br>I R<br>I R<br>I R<br>I R<br>I R | CGU<br>CGU<br>CGUR<br>CGUR<br>CGUR<br>CGUR<br>KAGU<br>KAGU<br>KAGU<br>KAGU<br>KAGU<br>KAUR                 | 114707239<br>114707243<br>114707244<br>114707240<br>114707247<br>114707303<br>114707302<br>114707303<br>114707303<br>114707316<br>114707295                                        | 5850<br>5850<br>5850<br>5850<br>5850<br>27500<br>28500<br>29500<br>29500<br>29000<br>27500                   | 6725<br>6725<br>6725<br>6725<br>6725<br>28500<br>29000<br>30000<br>29500<br>28500                           | 1<br>1<br>1<br>1<br>1<br>1<br>1<br>1<br>1<br>1<br>1<br>1 | CYP<br>CYP<br>CYP IND INS LAO LUX RUS THA VTN<br>CYP<br>CYP<br>CYP IND INS LAO LUX RUS THA VTN<br>CYP<br>CYP<br>CYP<br>CYP<br>CYP<br>CYP | A30#7.1 | 9.13 | 9.14 | A30A#7.1 |
|   | E/R ° V Beam ° A                              |                 | Add Ad        |                              | 3       4       5       6       7       8       9       10       11       12       13       14          | I R<br>I R<br>I R<br>I R<br>I R<br>I R<br>I R<br>I R<br>I R<br>I R | CGU<br>CGU<br>CGUR<br>CGUR<br>CGUR<br>CGUR<br>KAGU<br>KAGU<br>KAGU<br>KAGU<br>KAGU<br>KAUR<br>KAUR         | 114707239<br>114707243<br>114707244<br>114707240<br>114707247<br>114707333<br>114707301<br>114707302<br>114707303<br>114707316<br>114707295<br>114707295                           | 5850<br>5850<br>5850<br>5850<br>5850<br>27500<br>28500<br>29500<br>29500<br>27500<br>28500                   | 6725<br>6725<br>6725<br>6725<br>6725<br>6725<br>28500<br>29000<br>30000<br>29500<br>28500<br>29000          |                                                          | CYP<br>CYP<br>CYP IND INS LAO LUX RUS THA VTN<br>CYP<br>CYP<br>CYP<br>CYP<br>CYP<br>CYP<br>CYP<br>CYP<br>CYP<br>CYP                      | A30#7.1 | 9.13 | 9.14 | A30A#7.1 |
|   | E/R ° V Beam ° A                              |                 | Add Ad        |                              | 3       4       5       6       7       8       9       10       11       12       13       14       15 | I R<br>I R<br>I R<br>I R<br>I R<br>I R<br>I R<br>I R<br>I R<br>I R | CGU<br>CGU<br>CGUR<br>CGUR<br>CGUR<br>CGUR<br>KAGU<br>KAGU<br>KAGU<br>KAGU<br>KAUR<br>KAUR<br>KAUR<br>KAUR | 114707239<br>114707243<br>114707244<br>114707240<br>114707247<br>114707303<br>114707302<br>114707303<br>114707303<br>114707303<br>114707316<br>114707295<br>114707296<br>114707297 | 5850<br>5850<br>5850<br>5850<br>5850<br>27500<br>28500<br>29500<br>29500<br>28500<br>28500<br>28500<br>29500 | 6725<br>6725<br>6725<br>6725<br>6725<br>6725<br>28500<br>29000<br>30000<br>29500<br>28500<br>29000<br>30000 |                                                          | CYP<br>CYP<br>IND INS LAO LUX RUS THA VTN<br>CYP<br>CYP<br>CYP<br>CYP<br>CYP<br>CYP<br>CYP<br>CYP<br>CYP<br>CYP                          | A30#7.1 | 9.13 | 9.14 | A30A#7.1 |

#### Grouping

Column headers may be dropped in this area to group the grid rows based on those column headers.

By default, we first see all receiving beams and then all SNS groups of each receiving beam are gathered in a beam section.

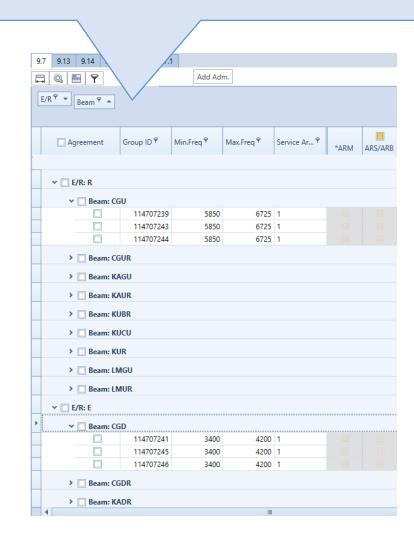

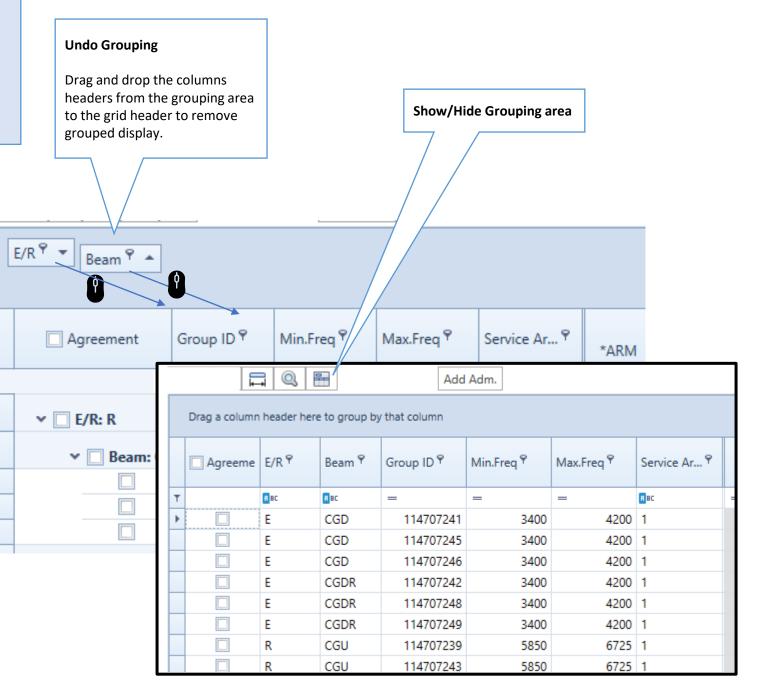

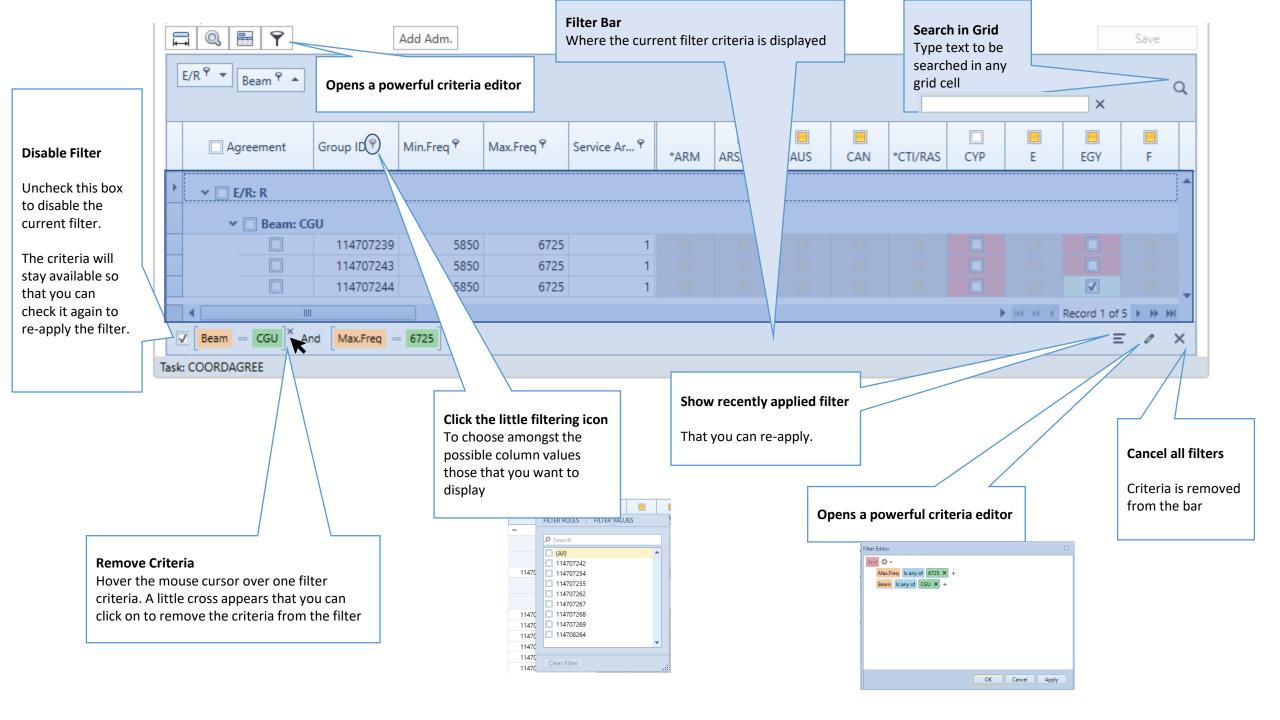